# Linksys EA2700 [Mac/Win]

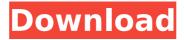

### Linksys EA2700 [32|64bit]

Linksys EA2700 is a software program that provides users with a simple means of connecting to their Cisco Linksys router and establish an Internet connection. Wizard-like GUI for fast setup The installation process does not pose any kind of issues and runs smoothly, like a wizard, providing you with advice every step of the way, including explanatory pictures, so that you can be sure you understand everything. As a result, all types of users, including those less experienced can find their way around it, without encountering any kind of issues. Automatic detection, set up security credentials and other options This utility is going to automatically search for available networks, so as to connect to your Linksys EA2700 router. As soon as it is pin pointed, you can easily connect all your Internet-capable devices wirelessly and join the network. In order to be sure that only authorized people connect to your router, you are advised to input a SSID (service set identifier) and password. These can be changed later on from the main window, in case you forgot the credentials or just want to make the passkey more secure. In addition to that, you should know that after completing all these operations, you are going to be able to manage parental controls and tests your Internet connection speed, directly from the main window, with great ease. Bottom line In conclusion, Linksys EA2700 is an efficient and useful piece of software that is necessary for extending the wireless connectivity range. The computer's performance is not going to be hindered, the response time is very good and our tests did not reveal any errors or freezes.Q: Python: ValueError: strings must have same first dimension, but have shapes (0, ) and () I'm new to Python, and am creating an e-mail bot that takes input from a user (e.g. "Hi there, do you want to drink some tea?" or "a, b, c, d, e."), then stores this in a dictionary, and returns it in an email. The problem is, my program needs to store each of the inputs as a separate string in a dictionary, but a is a string and "a" is a string. So I store (a) in the dictionary as a string, and "a" in a different string, but I get the following error ValueError: strings must have same first dimension, but have shapes (0, ) and (). Here is

## **Linksys EA2700 Crack**

- Top selling Wi-Fi router - Range of up to 14,100 square feet - Uses 802.11n Wi-Fi protocol - Supports 2x2 (2 2.4GHz + 2 5GHz) and 3x3 (3 2.4GHz + 3 5GHz) multi-user MIMO - Supports G, N and B spectrum - Dual wireless-AC ports - A wired Ethernet port - Premium 2.4GHz dual band Wi-Fi - Web management page - N-capable remote connection - Automatic Power Save Function and Three smart power save profiles Linksys EA2700 Activation Code Driver: - Easy Setup - Easy configuration - Excellent coverage - Less interference - Reliable performance [read more] Cisco Linksys EA2700 Crack Keygen is a software program that provides users with a simple means of

connecting to their Cisco Linksys router and establish an Internet connection. Wizard-like GUI for fast setup The installation process does not pose any kind of issues and runs smoothly, like a wizard, providing you with advice every step of the way, including explanatory pictures, so that you can be sure you understand everything. As a result, all types of users, including those less experienced can find their way around it, without encountering any kind of issues. Automatic detection, set up security credentials and other options This utility is going to automatically search for available networks, so as to connect to your Linksys EA2700 2022 Crack router. As soon as it is pin pointed, you can easily connect all your Internet-capable devices wirelessly and join the network. In order to be sure that only authorized people connect to your router, you are advised to input a SSID (service set identifier) and password. These can be changed later on from the main window, in case you forgot the credentials or just want to make the passkey more secure. In addition to that, you should know that after completing all these operations, you are going to be able to manage parental controls and tests your Internet connection speed, directly from the main window, with great ease. Bottom line In conclusion, Linksys EA2700 is an efficient and useful piece of software that is necessary for extending the wireless connectivity range. The computer's performance is not going to be hindered, the response time is very good and our tests did not reveal any errors or freezes. Linksys EA2700 Driver: - b7e8fdf5c8

3/5

### **Linksys EA2700 Activation Code**

#### What's New in the Linksys EA2700?

Linksys EA2700 is a software program that provides users with a simple means of connecting to their Cisco Linksys router and establish an Internet connection. The installation process does not pose any kind of issues and runs smoothly, like a wizard, providing you with advice every step of the way, including explanatory pictures, so that you can be sure you understand everything. As a result, all types of users, including those less experienced can find their way around it, without encountering any kind of issues. Automatic detection, set up security credentials and other options This utility is going to automatically search for available networks, so as to connect to your Linksys EA2700 router. As soon as it is pin pointed, you can easily connect all your Internet-capable devices wirelessly and join the network. In order to be sure that only authorized people connect to your router, you are advised to input a SSID (service set identifier) and password. These can be changed later on from the main window, in case you forgot the credentials or just want to make the passkey more secure. In addition to that, you should know that after completing all these operations, you are going to be able to manage parental controls and tests your Internet connection speed, directly from the main window, with great ease. Bottom line In conclusion, Linksys EA2700 is an efficient and useful piece of software that is necessary for extending the wireless connectivity range. The computer's performance is not going to be hindered, the response time is very good and our tests did not reveal any errors or freezes. Linksys EA2700 Review: Wireless N is here! Linksys EA2700 Wireless N is the best affordable option for home users! This router supports the latest IEEE 802.11n technology, allowing connections up to 300Mbps. WAN port on the router lets you connect to the Internet with an ADSL or cable connection. With Wireless-N technology, you can connect multiple wireless devices, in the so called multi-user' scenario. The wireless USB port allows connecting to compatible USB devices. Linksys EA2700 wireless router is a small, affordable, and affordable router, with wireless-N technology. It is a great option for people who want to connect multiple devices to their wireless network at once. You can connect your desktop PC, laptop, netbook and HDTV to the same wireless network, and you can have a full HD

#### **System Requirements For Linksys EA2700:**

Version Name Publisher GOG.com Price Details Reviews OS: Windows XP, Vista, 7, 8, and 10 Processor: Intel Core 2 Duo, Core i5, Core i7, AMD Phenom X2, AMD FX, AMD Phenom III, Intel Atom, or AMD A8 Memory: 1 GB RAM (XP) or 2 GB RAM (Vista, 7, 8, 10)

https://gentle-island-67828.herokuapp.com/Software\_Database.pdf

https://still-tor-44252.herokuapp.com/NewGeneration\_Dictionary.pdf

https://alfagomeopatia.ru/wp-content/uploads/chromebook\_recovery\_utility\_for\_chrome\_crack\_with\_product\_key\_x64\_2022latest.pdf

https://socialstudentb.s3.amazonaws.com/upload/files/2022/07/LQN2kACyZYPXnMcHCL5c\_04\_b0ca 927486a0eed2f7c90d0eaff0e69d file.pdf

https://thecrvptobee.com/toshiba-hd-dvd-player-2022/

https://bernaetp.wixsite.com/bywheeldaofolg/post/cortona2d-viewer-crack-32-64bit

https://www.bellove.be/wp-content/uploads/2022/07/brasafr.pdf

http://el-com.org/wp-content/uploads/2022/07/Swing Insider.pdf

https://lll.dlxyjf.com/upload/files/2022/07/jnsc7aLS2v3CpPRRxMEI\_04\_b0ca927486a0eed2f7c90d0ea ff0e69d file.pdf

https://blooming-mountain-44290.herokuapp.com/XP\_MultiTool.pdf

https://forms.miis.edu/system/files/webform/scanner-pro-sdk-activex.pdf

https://www.streetbutlers.com/arclab-inbox2db-with-full-keygen-pc-windows-april-2022/

https://polar-mesa-91022.herokuapp.com/Fleeting Password Manager Portable.pdf

https://juanstoel1tly.wixsite.com/inacalna/post/advanced-printer-monitor-crack-free-download-win-mac

https://secret-temple-04990.herokuapp.com/vensit.pdf

https://innovacioncosmetica.com/the-webplayer-crack-license-code-keygen-free-download-3264bit/

https://www.cameraitacina.com/en/system/files/webform/feedback/laushi224.pdf

http://adomemorial.com/wp-content/uploads/gatejale.pdf

http://peoplecc.co/?p=25653

https://kcmuslims.com/advert/shoutbox-crack-with-license-key-latest/